# **baixar afun online casino**

- 1. baixar afun online casino
- 2. baixar afun online casino :slot poker pro
- 3. baixar afun online casino :osm jogo

# **baixar afun online casino**

#### Resumo:

**baixar afun online casino : Junte-se à revolução das apostas em mka.arq.br! Registre-se agora e descubra oportunidades de apostas inigualáveis!** 

contente:

As apostas desportivas podem ser emocionantes e gratificantes, especialmente quando se sabe o que se está a apostar. No Brasil, 0 uma das opções de apostas mais populares é a Super Heinze, uma aposta que pode rende-lo mesmo com apenas duas 0 vitórias dos seus sete jogos selecionados.

Uma Super Heinze é uma alternativa para uma aposta acumuladora de sete vezes que ainda 0 lhe paga mesmo que apenas duas das suas sete seleções ganhem. No entanto, é provável que tenha de ter mais 0 do que duas vitórias para lhe garantir um lucro. Ao ter sete seleções em baixar afun online casino baixar afun online casino aposta, geralmente está disponível 0 como uma das opções de aposta múltipla.

Uma Super Heinze é uma aposta múltipla completa em baixar afun online casino sete seleções. Consiste em 0 baixar afun online casino 120 apostas - 21 duplas, 35 terços, 35 quadruplas, 21 quíntuplas, 7 sextuplas e 1 sétupla.

A seguinte tabela explica 0 o número total de seleções e o lucro potencial dependendo do número de vitórias:

Número de Vitórias

### **baixar afun online casino**

No mundo digital atual, é possível encontrar diversas opções de jogos grátis e legais para você desfrutar em baixar afun online casino diferentes dispositivos. Essa liberdade não apenas oferece entretenimento, mas também promove a acessibilidade a uma variedade de públicos.

### **baixar afun online casino**

Alguns dos principais sites para download de jogos grátis para PC incluem Steam, Good Old Games (GOG), Origin, Battle, Epic Games Store, Microsoft Games e Game Jolt. Essas plataformas oferecem uma ampla gama de títulos de qualidade, tornando possível acessá-los rapidamente e facilmente.

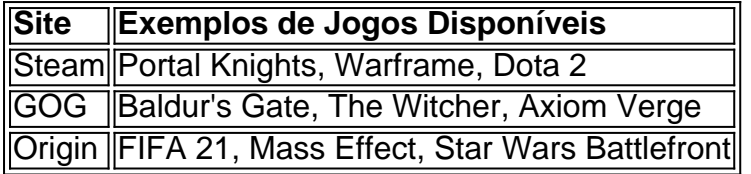

### **2. Jogos Grátis no Google Play Store**

Para obter jogos grátis no Google Play Store, é necessário seguir algumas etapas:

- 1. Abra a Google Play Store no seu dispositivo Android.
- 2. Procure pelo jogo que você deseja baixar usando a barra de pesquisa.
- 3. Clique no jogo desejado para abrir a página de detalhes.
- 4. Clique no botão "Instalar" para iniciar o download e a instalação do jogo.

### **3. Jogos Grátis na Microsoft Store**

Para baixar jogos da Microsoft Store no computador Windows, siga as seguintes etapas:

- 1. Abra a Microsoft Store no seu computador Windows.
- 2. Navegue até a categoria de jogos grátis e escolha um jogo que gostaria de baixar.
- 3. Entre com a baixar afun online casino conta Microsoft para terminar de baixar o jogo.

Conclusão: Existem várias formas legais e garantidas de baixar jogos grátis para diferentes dispositivos. Plataformas como Steam, GOG, Origin, Microsoft e Google Play Store oferecem uma gama diversificada de jogos disponíveis para download, garantindo-lhe milhares de horas de entretenimento de qualidade, sem a necessidade de comprometer seu computador ou infringir qualquer legislação relacionada à propriedade intelectual.

# **baixar afun online casino :slot poker pro**

# **Como Apostar na Mega Sena usando Seu Celular**

No Brasil, jogos de sorteio são extremamente populares, especialmente a Mega Sena. Agora, é ainda mais fácil participar da loteria grávida de milhões graças às tecnologias modernas. Neste artigo, você descobrirá como apostar na Mega Sena usando apenas o seu celular.

### **Passo 1: Escolha uma das Operadoras Oficiais**

Antes de começar, é importante saber que a realização de apostas na Mega Sena é feita exclusivamente por operadoras oficiais. Essas empresas são autorizadas e fiscalizadas pelo governo federal, garantindo a segurança e a transparência do processo. Algumas delas são:

- Loteria Federal
- Caixa Econômica Federal
- Banco do Brasil

### **Passo 2: Baixe a Aplicação Móvel Oficial**

Após escolher a operadora, você deve baixar a aplicação móvel oficial dela na loja de aplicativos do seu celular, seja ela Apple Store ou Google Play. Algumas delas podem exigir que você crie uma conta antes de efetuar a instalação.

### **Passo 3: Faça Seu Cadastro e Entre na Conta**

Se você ainda não possui uma conta na operadora escolhida, será necessário realizar um cadastro com seus dados pessoais, como nome completo, data de nascimento, CPF, endereço e outros. Após isso, basta entrar na baixar afun online casino conta usando o login e a senha criados.

### **Passo 4: Escolha Seus Números e Confirme a Aposta**

Com a conta aberta, acesse a seção de apostas e escolha a Mega Sena como o jogo desejado. Em seguida, selecione os números que deseja jogar, preencha os campos necessários e confirme a aposta. Não se esqueça de verificar o valor total da aposta antes de confirmá-la.

### **Passo 5: Aguarde o Sorteio e Verifique os Resultados**

Depois de confirmar a aposta, tudo o que resta é aguardar o sorteio e verificar se acertou algum prêmio. Os resultados geralmente são divulgados na televisão e também podem ser conferidos nas páginas oficiais da Mega Sena ou nas contas dos usuários nas aplicativos móveis.

Agora que sabe como apostar na Mega Sena usando apenas o seu celular, é hora de tentar a sorte! Boa sorte!

o seu smartphone via WiFi ou ajustar configurações como o modo de gravação de {sp}. também pode baixar imagens e fotos diretamente no smartphone. Perguntas frequentes e o suporte do software Sene, Downloads, documentos... sena : us-en. suporte ; k0

# **baixar afun online casino :osm jogo**

Os corpos que se acredita serem os dos dois australianos e um americano desaparecido na costa do Pacífico, no estado 7 de Baja California (Califórnia), mostraram três homens mortos com tiros à cabeça.

A procuradora-geral do estado, María Elena Andrade Ramírez disse 7 que as famílias dos desaparecidos chegaram a Tijuana para identificar verbalmente os corpos. As autoridades esperam ter confirmação oficial baixar afun online casino 7 breve

A hipótese preliminar da investigação é que os homens desaparecidos foram atacado por pessoas querendo roubar seu carro.

O Dr. Ramón 7 Álvarez Martíniz disse que os corpos apresentavam lesões sugerindo resistências e ferimentos graves, como o de um corpo humano baixar afun online casino 7 geral ndia ou na Europa Ocidental (EUA).

Três mexicanos foram detidos, um dos quais foi acusado de sequestro.

Os outros dois estão 7 sendo mantidos por posse de metanfetamina cristal, embora Andrade Ramírez não descartasse a possibilidade que eles estivessem ligados ao crime.

"Na 7 verdade, temos certeza de que mais pessoas participaram do ataque", disse Andrade Ramírez.

Os irmãos Callum e Jake Robinson, ambos na 7 faixa dos 30 anos de idade iam viajar pela região baixar afun online casino férias surfando com seu amigo Jack Carter Rhoad (US 7 cidadão). O trios foram relatados desaparecidos quando não conseguiram se registrar no alojamento préarranjado perto da cidade do Ensenada semana 7 passada.

Amigos e familiares apelaram nas redes sociais por qualquer informação sobre seu paradeiro, dizendo que estava "fora de caráter" não 7 estar baixar afun online casino contato.

As tendas e caminhões foram encontrados na quinta-feira, por um trecho remoto da costa. Na sexta-feira, quatro corpos foram 7 encontrados baixar afun online casino um poço coberto de terra isolada do rancho a seis ou sete quilômetros da onde o carro dos 7 homens desaparecidos foi encontrado.

Três dos corpos tinham estado lá cinco a sete dias antes de serem encontrados na sexta-feira. Um 7 quarto corpo também foi encontrado no poço, que se estima ter sido 15-30dias ali ".

Andrade Ramírez disse que as autoridades 7 não acreditavam, porque os atacantes sabiam das vítimas como turistas e enfatizou a segurança da Baja California para o turista.

Em 7 2024, o México viu mais de 30.000 homicídios pelo sexto ano consecutivo. Mais do que 100.000 pessoas também estão desaparecida

Em 7 2024, os surfistas australianos Adam Coleman e Dean Lucas foram assassinado, que se acredita terem sido baleado por membros de 7 gangue na vizinha região do Sinaloa antes da

Author: mka.arq.br Subject: baixar afun online casino Keywords: baixar afun online casino Update: 2024/7/17 10:31:38